## **BAB II**

# **PERANCANGAN BANGUNAN RESTORAN 5 LANTAI DI AMBON**

## **2.1 Penjelasan Umum**

Dalam Perancangan Bangunan Gedung ini penulis belajar merancang bangunan gedung 5 lantai terbuat dari struktur beton bertulang dengan pondasi telapak. Bentuk atap limasan dengan rangka atap baja berupa rangka batang dan penutup atap dari genteng dengan ketentuan sebagai berikut :

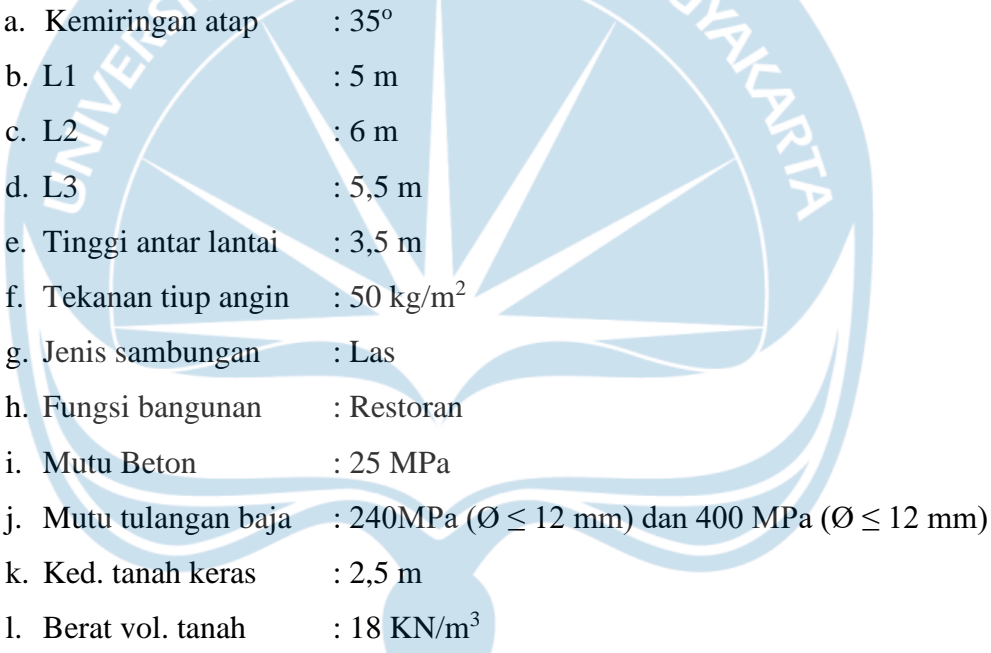

- m. Daya dukung tanah  $\cdot$  : 270 kN/m<sup>2</sup>
- n. Mutu baja profil : BJ 37
- o. Digunakan mutu las E 70 xx (Fuw = 480 MPa)
- p. Beban dinding konvensional (batu bata) pada balok tepi/luar.
- q. Portal beton bertulang dirancang sebagai SRPMB (Sistem Rangka Pemikul Momen Biasa).
- r. Perhitungan rangka atap menggunakan beban mati, beban hidup dan beban angin.

### **2.2 Referensi Perancangan**

Pada Perancangan Bangunan Gedung ini berpedoman pada modul kuliah Teknik Sipil UAJY yang berjudul "Praktik Perancangan Bangunan Gedung" versi 3 (Sudjati, 2016).

Beberapa peraturan yang dijadikan acuan :

- a. SNI 03-1727-1989 F Tatacara perencanaan pembebanan untuk rumah dan gedung
- b. SNI 1727:2013 Beban minimum untuk perancangan bangunan gedung dan struktur lain
- c. SNI 1729:2015 Spesifikasi untuk bangunan gedung baja struktural
- d. SNI 03-2847-2013 Persyaratan beton struktural untuk bangunan gedung
- e. SNI 1726-2012 Tatacara perencanaan ketahanan gempa untuk struktur bangunan gedung dan non gedung

Software pendukung yang digunakan :

- a. *ETABS*
- b. *SAP 2000*

#### **2.3 Metode Perancangan**

Metode yang digunakan dalam perancangan ini adalah metode kuat batas *(ultimate strength design)*. Dilakukan perhitungan analisis struktur dengan perhitungan manual dan program komputer (*SAP2000*) guna mencari gaya-gaya (lentur, geser, aksial, torsi) yang terjadi di dalam struktur akibat beban yang bekerja. Setelah gaya-gaya diperoleh maka berikutnya dilakukan desain untuk menetapkan dimensi dan penulangan yang dibutuhkan, kemudian dilakukan analisis kapasitas untuk memeriksa bahwa struktur yang dirancang tersebut aman untuk memikul beban yang bekerja. Berikut adalah gambaran tahap perancangannya:

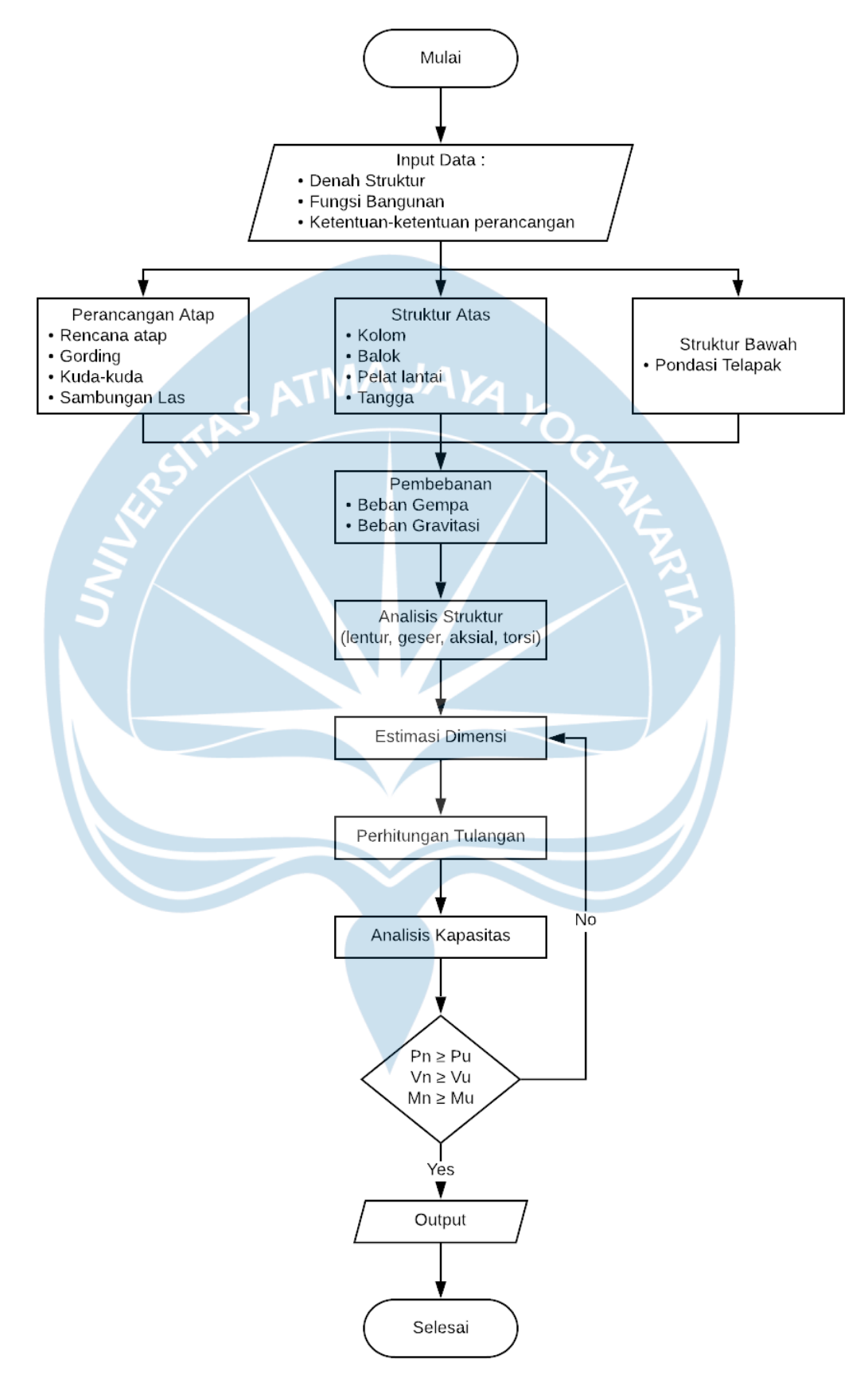

Gambar 2. 1 Diagram alir perancangan bangunan restoran 5 lantai

#### **2.4 Hasil Perancangan**

## **2.4.1 Perancangan Atap**

## **A. Rencana Atap**

**B**entuk atap yang digunakan adalah atap limasan dengan penutup berupa genteng metal.

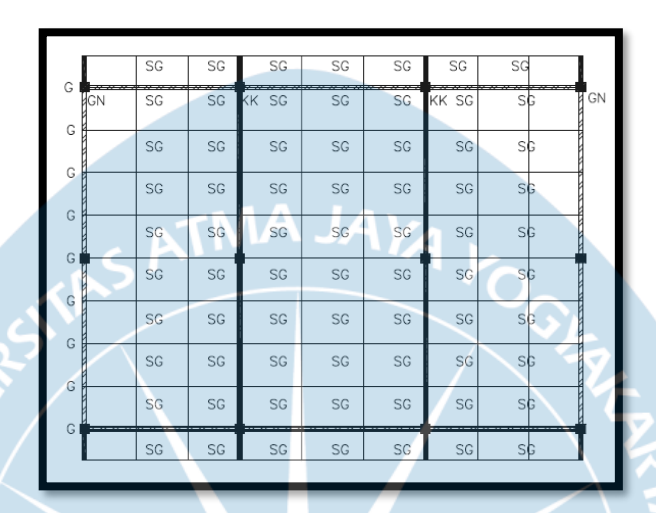

Gambar 2. 2 Rencana atap limasan

## **B. Gording**

Perencanaan gording dibagi menjadi beberapa tahapan dengan rincian sebagai berikut:

a. Perhitungan Jarak Gording

Jarak gording ditentukan dengan memperhitungkan luas atap yang dipikul gording harus  $\langle 2 \rangle$ m, setelah dilakukan perhitungan didapat jarak gording sebesar 1,68 m.

b. Pembebanan

Dibagi menjadi 3 beban yaitu angin, mati, hidup. Beban mati terdiri dari berat penutup atap (genteng metal), berat sendiri gording, berat sagrot, baut, dll. Beban hidup terdiri dari berat pekerja dan air hujan yang kemudian dipilih berat yang paling besar.

Setelah beban dihitung kemudian diuraikan menjadi momen arah x y gording, didapatkan kombinasi beban : Mux = 3,5480 KNm dan Muy = 0,5114 KNm

c. Perhitungan Kuat Rencana

Dipilih profil yang akan digunakan kemudian dicek keamanan terhadap *lateral torsional buckling* arah x y, kontrol penampang, kontrol lendutan. Apabila didapat hasil tidak aman maka profil diganti hingga menemukan profil yang sesuai, didapatkan profil C125 x 50 x 20 x 2,5.

## **C. Batang Kuda-Kuda**

Dalam merancang kuda-kuda dibagi menjadi beberapa tahapan dengan rincian sebagai berikut:

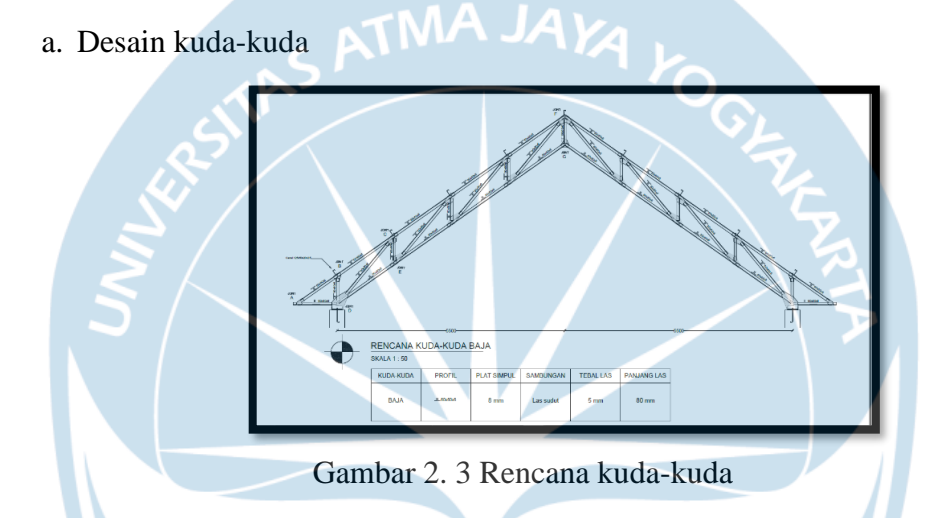

b. Pembebanan

Dibagi menjadi 3 beban yaitu angin, mati, hidup. Beban mati terdiri dari beban atap, gording, sagrod, penggantung, plafond. Beban hidup terdiri dari berat pekerja. Beban angin diuraikan menjadi arah x y.

Kemudian dilakukan perhitungan untuk mengetahui besar gaya pada batang tarik dan tekan menggunakan bantuan *software SAP2000*, didapatkan Pu maks = 135,116 KN (tekan) dan 158,35 KN (tarik).

c. Analisis Struktur

Dipilih terlebih dahulu profil yang akan digunakan kemudian dilakukan perhitungan untuk mengetahui ØPn pada batang tarik dan tekan, jika ØPn > Pu maka profil dapat digunakan. Didapatkan profil baja 2L 60 x 60 x 6.

#### **D. Sambungan Las**

Perencanaan sambungan dibagi menjadi beberapa tahapan dengan rincian sebagai berikut:

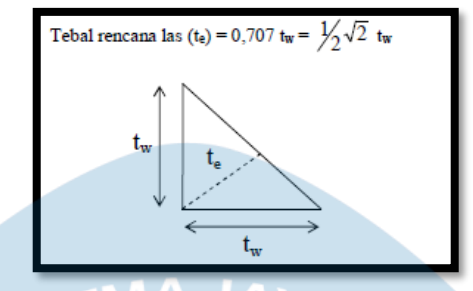

Gambar 2. 4 Tebal rencana las

- a. Menentukan tebal terkecil antara pelat buhul dan profil siku (t).
- b.  $t = 6$  mm, maka tebal las (tw) minimum = 3 mm dan te = 2,121 mm.
- c. Hitung panjang las dengan meninjau joint yang memiliki gaya batang terbesar, Pu maks = 158,35 KN didapatkan hasil L1 = 5 cm dan L2 = 13 cm.

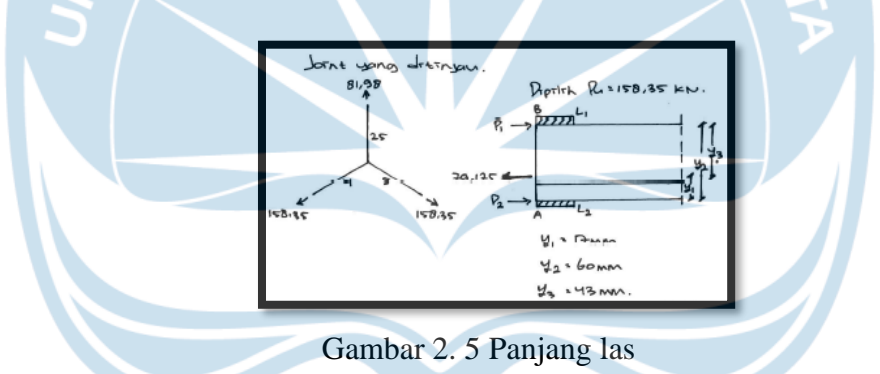

d. Jarak ujung batang ke ujung pelat buhul yang digunakan adalah 8 cm maka las disesuaikan sehingga didapat hasil :  $L = 8$  cm, tw = 5 mm, te = 3,535 mm.

## **2.4.2 Estimasi Dimensi**

Estimasi dimensi bertujuan untuk menentukan dimensi struktur (tebal pelat lantai, dimensi balok dan dimensi kolom) yang akan digunakan.

a. Dimensi balok

Dibagi menjadi 2 ukuran yaitu untuk bentang 6m (B1) dan bentang 5-5,5m (B2). Hitung dimensi balok dengan persamaan (2.1).

$$
h = 1/10 L - 1/15 L \text{ dan } b = 1/2 h - 2/3 h \tag{2.1}
$$

Didapatkan dimensi balok B1 = 300 x 500 mm dan B2 = 250 x 400 mm.

b. Tebal pelat lantai

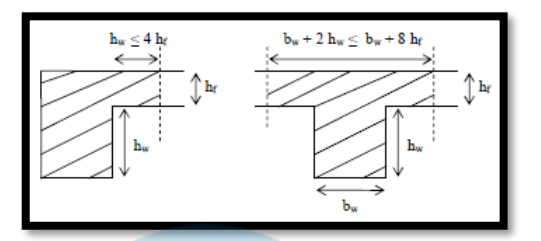

Gambar 2. 6 Penampang balok T

- 1. Ditinjau pada bentang balok terpanjang yaitu  $B1 = 6$  m.
- 2. Mencari nilai rata-rata rasio kekakuan pelat  $(a_m)$ , didapat nilai  $a_m = 3.62$ .

3.  $a_m > 2$ , maka digunakan :  $h_{min} = \frac{l_n (0.8 + \frac{fy}{1400})}{36 + 98}$  $\frac{1400}{36+9\beta} \ge 90$ mm = 130 mm.

c. Dimensi Kolom

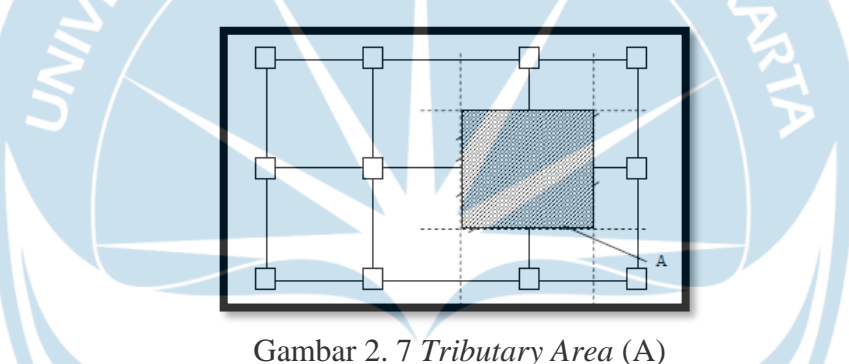

1. Dihitung mulai dari kolom paling atas yaitu kolom lantai 5.

- 2. Hitung beban mati pada lantai  $(Q_d)$ ,  $Q_d = 5.12 \text{ KN/m}^2$ .
- 3. Beban hidup pada lantai sesuai dengan SNI-1727-2013 untuk bangunan Restoran, yaitu  $Q_1 = 4.79$  KN/m<sup>2</sup>.
- 4. Hitung beban yang dipikul oleh kolom :
	- Beban mati
		- beban dari pelat lantai  $= Q_d$ . A
		- berat sendiri balok
		- berat sendiri kolom (asumsi)
		- berat dinding

didapatkan nilai  $N_d = 294,57$  KN

- Beban hidup  $(N_1) = Q_1$ . A = 144,9 KN
- 5. Hitung beban aksial terfaktor (Pu) = 1,2 N<sub>d</sub> + 1,6 N<sub>l</sub> = 585,204 KN.
- 6. Pada kondisi kritis kuat rencana diambil sama dengan kuat perlu, maka  $\varnothing$ Pn = Pu.
- 7. Hitung luas penampang kolom  $(A_g)$  dengan persamaan (2.2).

$$
Pn = 0.8 (0.85 \times f'c (Ag - Ast) + fy x Ast)
$$
 (2.2)

Didapatkan nilai  $b = h = 197,6$ mm.

Sehingga digunakan ukuran kolom lantai  $5 = 300 \times 300$  mm

Estimasi dimensi kolom ditinjau disetiap lantai dimana beban yang bekerja pada kolom akan diteruskan secara kumulatif ke kolom yang terletak di bawahnya. Untuk gedung bertingkat banyak biasanya dimensi kolom dibuat sama (tipikal) untuk beberapa lantai.

| <b>Notasi</b>   | Pelat<br><b>Balok</b><br>Lantai |                |                | Kolom            |                  |                        |           |
|-----------------|---------------------------------|----------------|----------------|------------------|------------------|------------------------|-----------|
|                 | $5.5 \times 6$                  | B <sub>1</sub> | B <sub>2</sub> | K1               | K <sub>2</sub>   | K3<br>K <sub>4</sub>   | K5        |
| Dimensi<br>(mm) | 120                             | 300 x 500      | 400 x 250      | $400 \times 400$ | $400 \times 400$ | 300 x 300<br>300 x 300 | 300 x 300 |

Tabel 2. 1 Dimensi pelat lantai, balok, kolom

### **2.4.3 Beban Gempa**

Dalam analisis gaya gempa statik ekuivalen dibagi menjadi beberapa tahapan dengan rincian sebagai berikut:

- a. Tentukan  $S_s$  (percepatan batuan dasar pada perioda pendek 0,2 detik) dan  $S_1$ (percepatan batuan dasar pada perioda 1 detik).
- b. Tentukan kelas situs tanah berdasarkan tabel 3 SNI 1726-2012.
- c. Hitung  $M<sub>s</sub>$  (percepatan gempa maksimum pada perioda pendek) dan  $S<sub>M1</sub>$ (percepatan gempa maksimal).
- d. Hitung  $S_{DS}$  (percepatan gempa rencana pada perioda pendek) dan  $S_{D1}$ (percepatan gempa rencana perioda 1 detik)
- e. Tentukan kategori resiko sesuai fungsi bangunan.
- f. Tentukan Kategori Desain Seismik (KDS).
- g. Tentukan sistem struktur dan parameter struktur sesuai dengan KDS.
- h. Tentukan faktor keutamaan (I<sub>E</sub>).
- i. Tentukan perioda fundamental (T).
- j. Tentukan faktor respon gempa  $(C<sub>S</sub>)$ .
- k. Hitung berat efektif bangunan (W).
- l. Hitung gaya geser gempa.
- m. Hitung distribusi gaya lateral pada setiap lantai (Fi)

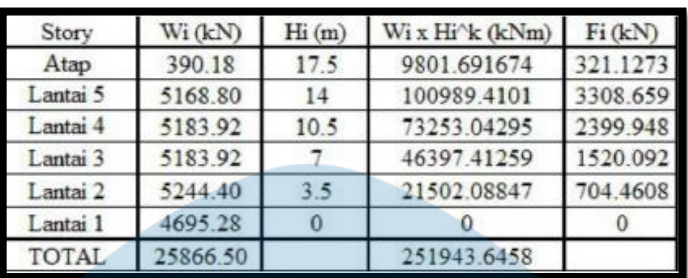

Gambar 2. 8 Distribusi gaya lateral pada setiap lantai

## **2.4.4 Pelat Lantai**

Pelat lantai dirancang dengan langkah-langkah di bawah ini :

- a. Ditinjau pada luasan terbesar yaitu 6 x 5,5 m.
- b. Beban pelat lantai sudah dihitung saat merencanakan tebal pelat lantai.
- c. Menghitung momen  $(M_u)$ .
- d. Menghitung gaya geser akibat beban terfaktor  $(V_u)$ .

$$
Vu = \frac{1.15 \times Wu \times Ln}{2} = 45,6527 \text{ KN}
$$

e. Tetapkan tinggi efektif pelat (d), didapat dx = 105mm dan dy = 95 mm.

f. Periksa kuat geser beton(Vc).

$$
\begin{aligned} \n\text{Vc} \qquad &= 0.17 \, x \, \sqrt{F'c} \, x \, b \, x \, d = 0.17 \, x \, \sqrt{25} \, x \, 1000 \, x \, 105 = 87500 \, \text{N} \\ \n&= 87.5 \, \text{KN} \n\end{aligned}
$$

 $\Phi$  Vc = 65,625 KN > Vu = 45,6527

g. Hitung nilai p maks untuk menjamin regangan tulangan tarik terluar  $\varepsilon_t$  tidak kurang dari 0,004.

 $ρ$  maks = 0,429  $\frac{0.85 \times F'c \times β1}{F}$  $\frac{F \cos \rho_1}{F y} = 0.0323$ 

- h. Hitung penulangan arah sumbuh x :
	- Tumpuan
		- Rasio penulanan (k)
		- Periksa syarat penampang bertulangan daktail dengan persamaan (2.3).
			- :  $\rho \leq \rho$  maks

$$
\rho = \frac{0.85 \times F'c}{Fy} \left(1 - \sqrt{1 - \frac{2k}{0.85 \times F'c}}\right) = 0.0109 < \rho \text{ maks} \quad (2.3)
$$

- Hitung luas tulangan yang diperlukan (As)

 $As = \rho x b x dx = 0,0109 x 1000 x 105 = 1145,4174 mm^2$ 

- Hitung spasi  $= \frac{0.25 \times \pi \times d^2 \times b}{4 \pi}$  $\frac{\text{max of } 80}{\text{As}}$  = 66,6739 mm = 60 mm

Jadi, digunakan tulangan P10 – 60

- Lapangan
	- Langkah sama dengan menghitung tumpuan
	- Digunakan tulangan P10 150
- i. Hitung penulangan arah sumbuh y :

Untuk langkah sama dengan menghitung arah sumbu x.

• Tumpuan

Digunakan Tulangan P10 – 60

• Lapangan

Digunakan tulangan P10 – 150

- j. Analisis keamanan
	- Tumpuan

-Mnx = As *aktual x Fy* 
$$
\left(dx - \left(\frac{a}{2}\right)\right) = 306645
$$
 Nmm = 30,6645 KNm  
\nΦ Mnx = 0,9 x 30,6645 = 27,5980 KNm > Mu = 24,3778 (OK)  
\n-Mny = As *aktual x Fy*  $\left(dy - \left(\frac{a}{2}\right)\right) = 2752287$  Nmm = 27,5229 KNm  
\nΦ Mnx = 0,9 x 27,5229 = 24,7706 KNm > Mu = 22,4793 (OK)

- Lapangan
	- $-$  Φ Mnx = 11,5408 KNm > Mu = 10,2903 (OK)
	- $-$  Φ Mnx = 10,4098 KNm > Mu = 8,7715 (OK)

## **2.4.5 Balok**

Balok (B2) pada L2 dirancang dengan langkah-langkah di bawah ini :

a. Perhitungan tulangan longitudinal

Tentukan momen lentur akibat beban terfaktor (Mu) yang diperoleh dari output alat bantu program komputer (*software*). Didapatkan hasil Mu tumpuan = 214,438 KNm dan Mu lapangan = 91,153 KNm.

- Tumpuan
	- Hitung ρ min dan ρ maks

$$
\rho \min = \frac{1.4}{F_y} = 0.0035 \text{ dan } \rho \text{ maks} = 0.429 \frac{(0.85 \, Fc' B1)}{F_y} = 0.0194
$$

- Tetapkan tinggi efektif balok (d),  $d = h d = 340$  mm
- Hitung rasio penulangan ρ yang dibutuhkan, nilai Φ diasumsikan 0,9

$$
\rho = \frac{0.85 \, \text{Fc1}}{\text{Fy}} \bigg( 1 - \sqrt{1 - \frac{2k}{0.85 \, \text{Fc1}}} \bigg) = 0.028, \text{ karena } \rho \text{ min} < \rho > \rho \text{ maks}
$$

maka balok dirancang sebagai balok rangkap.

- Tentukan diameter dan jumlah tulangan, D tulangan 22mm dan D  $sengkang = 10$  mm.

$$
\text{Tarik} = \frac{As \text{ total}}{As \text{ tul}} = 4,99 = 5, \text{ jadi digunakan 5D22}
$$
\n
$$
\text{Tekan} = \frac{As \text{ 2}}{As \text{ tul}} = 1,86 = 2, \text{ jadi digunakan 2D22}
$$

- Periksa jarak bersih tulangan, pada daerah tarik dipasang 2 baris sedangkan daerah tekan dipasang 1 baris.

- Pemeriksaan syarat,  $\Phi Mn = 217,1134 > Mut = 214,438$  (OK)

- Lapangan
	- Langkah sama dengan menghitung tumpuan.

- ρ min < ρ < ρ maks maka balok dirancang sebagai balok tunggal.

- Pada daerah tarik digunakan 3D22.
- b. Perhitungan tulangan geser
	- Tumpuan

Tentukan momen gaya geser akibat beban terfaktor (Vu) yang diperoleh dari output alat bantu program komputer (*software*). Didapatkan hasil Vu tumpuan  $= 174,47$  KNm dan Vu lapangan  $= 134,23$ KNm.

- Hitung kuat geser beton (Vc)

$$
Vc = 0.17 \cdot \lambda \cdot \sqrt{Fc'} \cdot b \cdot d = 72,0375 \text{ KN}
$$

- Hitung kuat geser sengkang perlu

$$
Vs = \left(\frac{Vu}{\varphi}\right) - Vc < 0.66 \cdot \sqrt{Fc'} \cdot b \cdot d = 160 < 279,675 \text{ (OK)}
$$

- Tetapkan diameter = 10 mm dan jumlah kaki sengkang = 2
- Hitung spasi sengkang (S),  $S = \frac{(Av F y d)}{v s} = 79,58$  mm = 75 mm
- Periksa syarat maksimum spasi makskimum sengkang

S maks =  $85 > 75$  (OK), jadi digunakan 2P10-75

- Lapangan
	- Langkah sama dengan menghitung tumpuan.
	- Tulangan geser lapangan digunakan 2P10-110.

## **2.4.6 Kolom**

Kolom lantai 1 (K1) dirancang dengan langkah-langkah di bawah ini :

a. Perhitungan tulangan longitudinal

Sebelum merancang kolom perlu diperiksa syarat kelangsingan kolom

$$
\frac{k \times Lu}{r} \le 34 - 12 \frac{M_1}{M_2} = 21,47 < 22,45 \text{ (OK)}
$$

Tentukan momen lentur dan beban aksial akibat beban terfaktor (Mu dan Pu) yang diperoleh dari output alat bantu program komputer (*software*). Didapatkan hasil Mux = 228,56 KNm, Muy = 237,53 KNm dan Pu = 1776,41.

- 1. Tentukan diameter tulangan ( $D_{\text{tul}} = 25$  mm).
- 2. Digunakan tinjauan kolom biaksial dengan rumus *Bresler,* Muy > Mux

Mu ekivalen = Muy + Mux 
$$
\left(\frac{h}{b}\right) \left(\frac{1-\beta}{\beta}\right) = 360,601
$$
 KNm

Nod =  $\frac{Pu}{F I a u b}$  $\frac{Pu}{F'c\ x\ b\ x\ h} = 0,441 \ \text{dan Mod} = \frac{Mu}{F'c\ x\ b\ x\ h^2} = 0,2254$ 

Dari diagram interaksi kolom ditentukan tulangan merata 4 sisi.

- 3. Hitung jumlah tulangan (n) = As / As tul =  $3520 / 490,874 = 7,171 = 8$
- 4. Cek jarak bersih antar tulangan,  $114.5 > 25$  (OK), maka tulangan dipasang 1 baris.
- 5. Analisis keamanan

 $\Phi$  Pn maks = 2541,421 KN  $\Rightarrow$  Pu = 1776,41 (OK)

- 6. Jadi digunakan tulangan 8D25.
- b. Perhitungan tulangan geser

Tentukan gaya geser akibat beban terfaktor (Vu) yang diperoleh dari output alat bantu program komputer (*software*). Didapatkan hasil Vu = 118,77 KN.

1. Hitung kuat geser beton (Vc), Vc =  $0.17 \times \lambda \times \sqrt{F/c} \times b \times d = 115,43 \text{ KN}$ 

2. Hitung kuat geser sengkang perlu (Vs).

$$
Vs = \frac{Vu}{\Phi} - Vc \qquad \n= 42,93 \qquad \n
$$
Vs = \frac{V}{\Phi} - Vc \qquad \n= 448,14 \qquad (OK)
$$
$$

- 3. Tentukan sengkang ( $D<sub>sen</sub> = 8$ mm). dan jumlah kaki (kaki = 2)
- 4. Hitung spasi sengkang (S),  $S = \frac{Av \times Fy \times d}{Vz}$  $\frac{V \cdot \text{Py} \times \text{u}}{V \cdot \text{s}}$  190,8051 mm = 150 mm
- 5. Periksa syarat spasi maksimum sengkang, S maks = 169,75 > 150 (OK)
- 6. Jadi digunakan 2P8-150.

## Tabel 2. 2 Penulangan pelat lantai, Balok, Kolom

UNIVERSIA

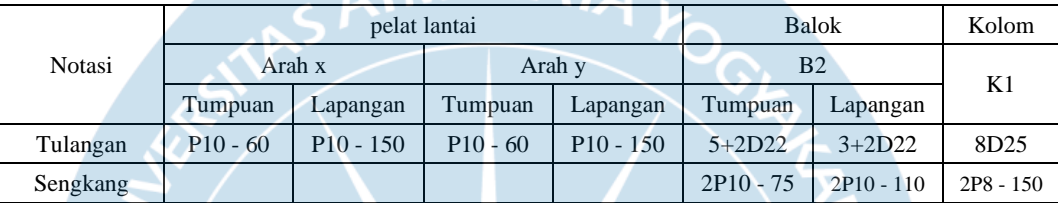

#### **2.4.7 Pondasi Telapak**

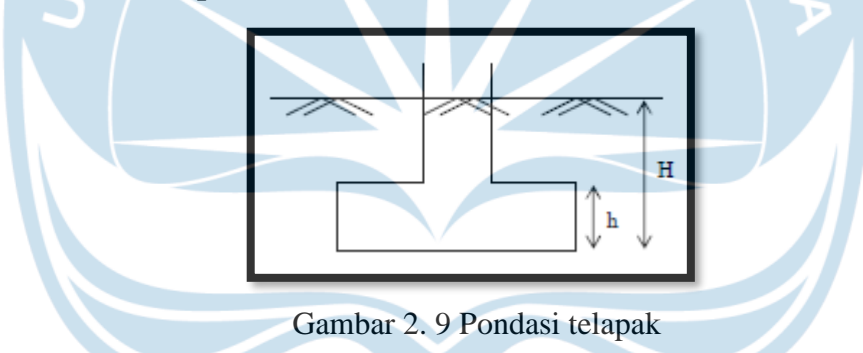

Perancangan pondasi telapak dibagi menjadi beberapa langkah yaitu :

a. Tentukan :

D tulangan tarik  $= 16$  mm tebal selimut beton  $= 50$  mm

- D tulangan susut  $= 13$  mm
- b. Perhitungan dimensi
	- 1. Tebal pondasi telapak ditetapkan 1m.
	- 2. Hitung daya dukung efektif tanah

σ efektif = σijin tanah - γ tanah (H – h) - γ beton h – q = 221,4 KN/ m<sup>2</sup>

3. Hitung dimensi pondasi telapak menggunakan beban aksial tidak berfaktor. A =  $\frac{PU}{\sigma \text{ efektif}}$  = 8,02 jadi A aktual = 9 m sehingga dimensi menjadi 300 x 300 mm

- c. Perhitungan kuat geser beton pondasi
	- 1. Tetapkan tinggi efektif pondasi (d)

$$
d = h - selimut - Dtulangan - \frac{Dtulangan}{2} = 0,907 m
$$

- 2. Hitung beban berfaktor per satuan luas,  $q_u = \frac{p_u}{\lambda}$  $\frac{\partial v}{\partial A}$  = 197,38 KN/ m<sup>2</sup>
- 3. Pemeriksaan terhadap syarat tulangan maksimum
	- Kuat geser 1 arah

 $\Phi$  Vc (1735,3 KN)  $\geq$  Vu (232,5 KN)

- Kuat geser 2 arah

$$
\Phi \text{ Vc (5871,6 KN)} \geq \text{Vu (1260,33 KN)}
$$

d. Penulangan

Hasil penulangan untuk pondasi telapak 3x3 m :

Tulangan tarik D16 - 150

Tulangan susut P13 - 250

**2.4.8 Tangga**

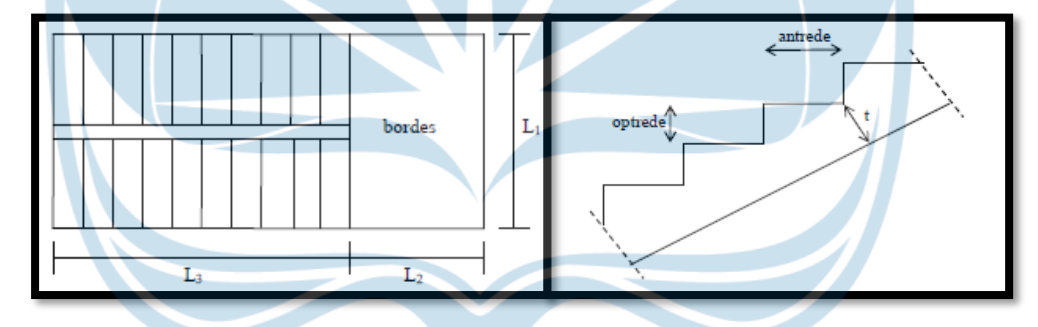

Gambar 2. 10 Denah ruang tangga

Tangga dirancang dengan langkah-langkah di bawah ini :

a. Menentukan :

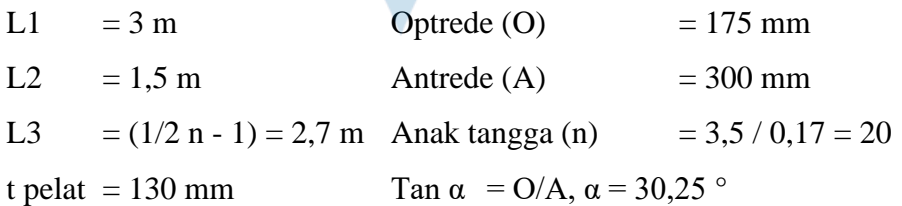

- b. Beban pada pelat tangga
	- 1. Beban mati (DL) : berat pelat tangga, anak tangga, spesi, pasir, penutup tangga, railling. Didapatkan nilai DL = 8,0118 KN/m
	- 2. Beban hidup (LL) : 4,79 KN/m
- c. Beban pada pelat bordes
	- 1. Beban mati (DL) : berat pelat bordes, spesi, pasir, penutup bordes, railling. Didapatkan nilai DL = 5,43 KN/m
	- 2. Beban hidup (LL) : 4,79 KN/m

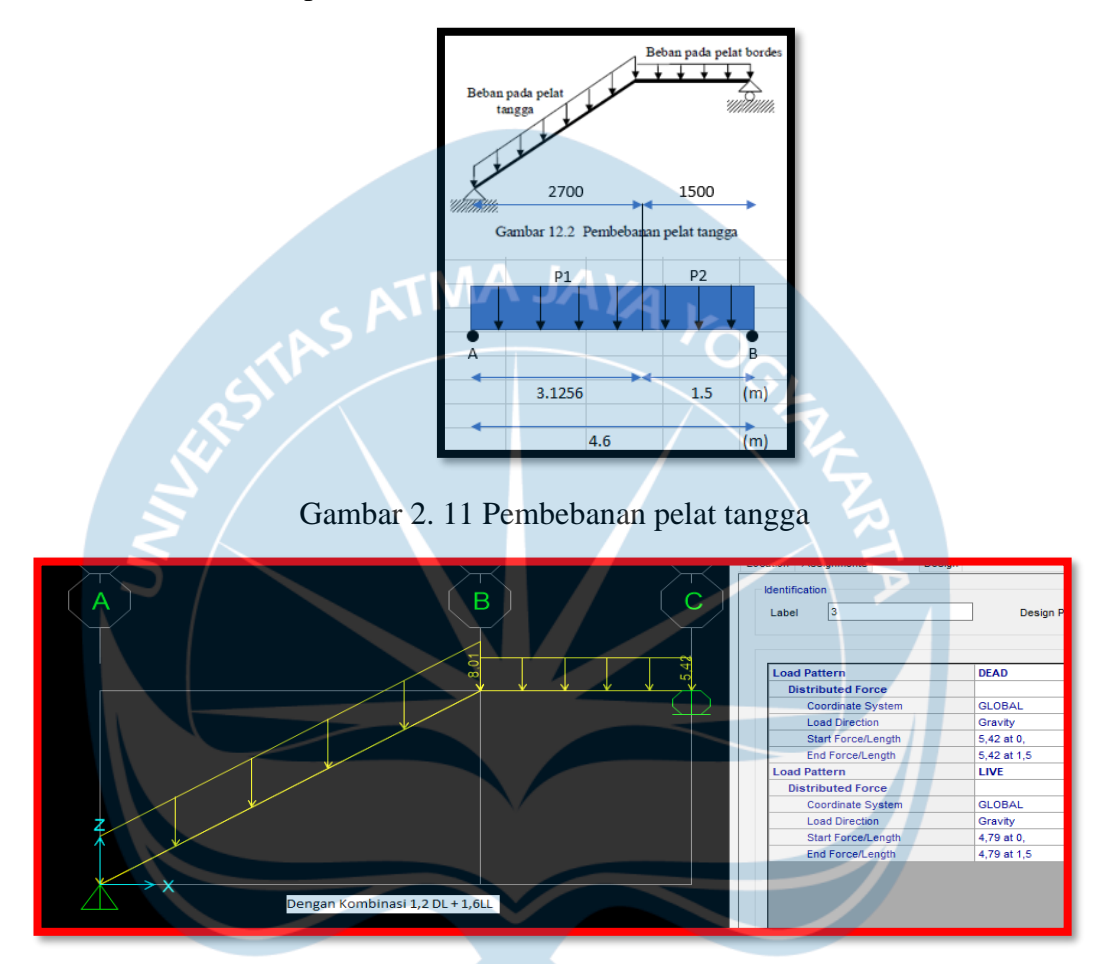

Gambar 2. 12 Pembebanan pelat tangga menggunakan *SAP2000*

- d. Rencana penulangan
	- 1. Pelat tangga

Dari software *SAP2000* didapatkan nilai :

 $Mut = 36,2861$  KNm

 $Mul = 28.0527$  KNm

Vu = 34,9340 KNm

- Tentukan diameter tulangan (D) = 16 mm
- Untuk selanjutnya sama dengan saat menghitung penulangan pada pelat lantai
- Digunakan tulangan D16 225

2. Pelat bordes

Dari software *SAP2000* didapatkan nilai :

Mut = 36,2861 KNm

 $Mul = 21.6851$  KNm

Vu = 24,1910 KNm

- Tentukan diameter tulangan (D) = 16 mm
- Untuk selanjutnya sama dengan saat menghitung penulangan pada pelat lantai
- Daerah tumpuan digunakan tulangan D16 150
- Daerah lapangan digunakan tulangan D16 300
- 3. Tulangan susut  $= P8 175$
- 4. Balok bordes = tumpuan D16 150 dan lapangan D16 150
- 5. Geser bordes  $= 2P8 150$

Tabel 2. 3 Penulangan pelat tangga, pelat dan balok bordes

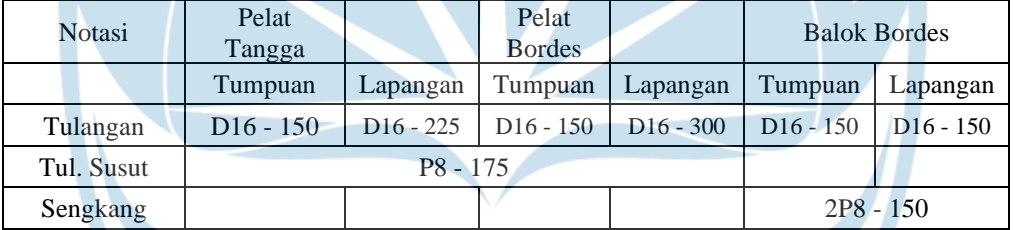